# **MovieLens 20M Rating Prediction Using Factorization Machine**

- [Data Preparation](#page-0-0)
- [Training](#page-1-0)
- [Training Options](#page-1-1)
- [Prediction](#page-3-0) [Evaluation](#page-3-1)
	- [Fast Training Using Feature Hashing](#page-3-2)
		- [Training Using Feature Hashing](#page-3-3)
		- [Prediction and Evaluation Using Feature Hashing](#page-4-0)

# <span id="page-0-0"></span>Data Preparation

Download [ml-20m.zip](http://grouplens.org/datasets/movielens/) and unzip it. Then, create a database and import the raw ratings data into Treasure Data from the downloaded CSV. The --timevalue is used to add a dummy time column. Because Treasure Data prefers that each row have a timestsamp.

```
$ td db:create movielens20m
$ td table:create movielens20m ratings
$ td import:auto --format csv --column-header --time-value `date +%s` --auto-create movielens20m.ratings .
/ratings.csv
```
The first step is to split the original data for training and testing.

```
$ td table:create movielens20m ratings_fm
$ td query -w --type hive -d movielens20m "
    INSERT OVERWRITE TABLE ratings_fm 
    select
        rowid() as rowid,
        categorical_features(array('userid','movieid'), userid, movieid) 
          as features,
        rating,
        rand(31) as rnd
    from
        ratings;
 "
```
Now, split the data 80% for training and 20% for testing.

```
$ td table:create movielens20m training_fm
$ td query -x --type hive -d movielens20m "
  INSERT OVERWRITE TABLE training_fm 
  SELECT rowid, features, rating, rnd 
  FROM ratings_fm 
  ORDER BY rnd DESC 
  LIMIT 16000000
"
```
Caution: If you got "java.lang.RuntimeException: INSERT into 'v' field is not supported", then disable V-column of the table through TD Console. Or, avoid using '\*' in the query.

```
$ td table:create movielens20m testing_fm
$ td query -w --type hive -d movielens20m "
  INSERT OVERWRITE TABLE testing_fm 
  SELECT rowid, features, rating, rnd
  FROM ratings_fm 
  ORDER BY rnd ASC 
 LIMIT 4000263
"
$ td table:create movielens20m testing_fm_exploded
$ td query -x --type hive -d movielens20m "
INSERT OVERWRITE TABLE testing_fm_exploded 
select 
  rowid,
  extract_feature(fv) as feature,
  extract_weight(fv) as Xi,
  rating
from
 testing_fm t1 LATERAL VIEW explode(add_bias(features)) t2 as fv
"
```
Caution: Don't forget to call "add\_bias" in the above query. No need to call "add\_bias" for preparing training data in Factorization Machines because it always considers it.

### <span id="page-1-0"></span>**Training**

```
$ td table:create movielens20m fm_model
$ td query -w -x --type hive -d movielens20m "
INSERT OVERWRITE TABLE fm_model 
select
  feature,
  avg(Wi) as Wi,
  array_avg(Vif) as Vif
from (
  select 
    train_fm(features, rating, '-factors 10 -iters 50 -min 1 -max 5') 
        as (feature, Wi, Vif)
  from 
     training_fm
) t
group by feature;
"
```
### <span id="page-1-1"></span>Training Options

You can get information about hyperparameter for training using -help option as follows:

```
$ td query -w --type hive -d movielens20m "
  select 
   train_fm(features, rating, '-help') 
      as (feature, Wi, Vif)
  from 
   training_fm
"
usage: train fm(array<string> x, double y [, const string options]) -
    Returns a prediction value [-adareg] [-c] [-cv_rate <arg>]
    [-disable_cv] [-eta <arg>] [-eta0 <arg>] [-f <arg>] [-help]
   [-init y <arg>] [-int feature] [-iters <arg>] [-lambda <arg>] [-max
    <arg>] [-maxval <arg>] [-min <arg>] [-min_init_stddev <arg>] [-p
    <arg>] [-power_t <arg>] [-seed <arg>] [-sigma <arg>] [-t <arg>]
    [-va_ratio <arg>] [-va_threshold <arg>]
-adareg,--adaptive_regularizaion Whether to enable adaptive
                                   regularization [default:
OFF]
-c,--classification and \overline{A} act as classification
-cv_rate,--convergence_rate <arg> Threshold to determine
                                   convergence [default: 0.005]
-disable cv,--disable cvtest Whether to disable
                                   convergence check [default:
OFF]
-eta <arg> The initial learning rate
-eta0 <arg> The initial learning rate
                                   [default 0.1]
-f,--factor <arg> The number of the latent
                                   variables [default: 10]
-help Show function help
-init v <arg> \overline{u} initialization strategy of
                                   matrix V [random, gaussian]
                                   (default: random)
-int_feature,--feature_as_integer Parse a feature as integer
                                   [default: OFF, ON if -p
                                   option is specified]
-iters,--iterations <arg> The number of iterations
                                   [default: 1]
-lambda,--lambda0 <arg> The initial lambda value for
                                   regularization [default:
                                   0.01]
-max,--max_target <arg>
The maximum value of target
                                   variable
-maxval,--max_init_value <arg> The maximum initial value in
                                   the matrix V [default: 1.0]
-min,--min_target <arg>
The minimum value of target
                                   variable
-min init stddev <arg> The minimum standard
                                   deviation of initial matrix
                                   V [default: 0.1]
-p,--size_x <arg> The size of x
-power_t <arg> \blacksquare The exponent for inverse
                                   scaling learning rate
                                   [default 0.1]
-seed <arg> Seed value [default: -1
                                   (random)]
-sigma <arg> The standard deviation for
                                   initializing V [default:
 0.1]
-t,--total_steps <arg> The total number of training
                                   examples
-va ratio,--validation ratio <arg> Ratio of training data used
                                   for validation [default:
                                   0.05f]
-va_threshold,--validation_threshold <arg> Threshold to start
                                   validation. At least N
                                   training examples are used
                                   before validation [default:
 1000]
```
### <span id="page-3-0"></span>Prediction

```
$ td table:create movielens20m fm_predict
$ td query -w -x --type hive -d movielens20m "
INSERT OVERWRITE TABLE fm_predict 
select
  t1.rowid,
  fm_predict(p1.Wi, p1.Vif, t1.Xi) as predicted
from 
  testing_fm_exploded t1
  LEFT OUTER JOIN fm_model p1 ON (t1.feature = p1.feature)
group by
  t1.rowid
"
```
## <span id="page-3-1"></span>Evaluation

```
$ td query -w --type hive -d movielens20m "
  select
    mae(p.predicted, rating) as mae,
    rmse(p.predicted, rating) as rmse
  from
     testing_fm as t
    JOIN fm_predict as p on (t.rowid = p.rowid);
 "
```
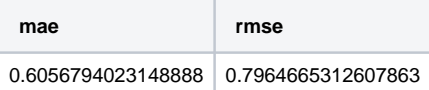

#### <span id="page-3-2"></span>Fast Training Using Feature Hashing

Training of Factorization Machines (FM) can be done more efficiently, in terms of speed and memory consumption, by using INT features. In this section, you see how to run FM training by using int features, more specifically by using [feature hashing.](https://github.com/myui/hivemall/wiki/Feature-hashing)

#### <span id="page-3-3"></span>**Training Using Feature Hashing**

Caution: Hivemall uses a dense array internally when both -int\_feature and -num\_features are specified, otherwise uses a sparse map. Dense array is more CPU efficient than sparse map. The default number of features created by feature\_hashing is  $2^2$  = 16777216 and thus num\_features 16777216 is the case for using feature\_hashing.

```
$ td query -w -x --type hive -d movielens20m "
INSERT OVERWRITE TABLE fm_model
select
  feature,
  avg(Wi) as Wi,
  array_avg(Vif) as Vif
from (
  select 
    train_fm(feature_hashing(features), rating, 
      "-factor ${factor} -iters ${iters} -eta 0.01 -int_feature -num_features 16777216"
    ) as (feature, Wi, Vif)
  from 
    training_fm
) t
group by feature;
"
```
#### <span id="page-4-0"></span>**Prediction and Evaluation Using Feature Hashing**

Caution: DOT NOT forget to apply feature\_hashing for test data.

```
$ td query -w --type hive -d movielens20m "
WITH predicted as (
  select
    t1.rowid,
    fm_predict(p1.Wi, p1.Vif, t1.Xi) as predicted
  from 
    testing_fm_exploded t1
    LEFT OUTER JOIN fm_model p1 ON (feature_hashing(t1.feature) = p1.feature) 
  group by
    t1.rowid
)
select
  mae(p.predicted, rating) as mae,
  rmse(p.predicted, rating) as rmse
from
  testing_fm as t
  JOIN predicted as p on (t.rowid = p.rowid);
"
```